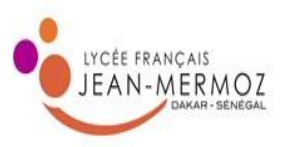

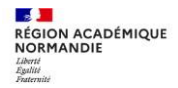

## **GUIDE D'INSCRIPTION DES CANDIDATS INDIVIDUELS**

## **EPREUVES TERMINALES DU BACCALAUREAT**

## **Baccalauréat Général et Technologique – Session 2024**

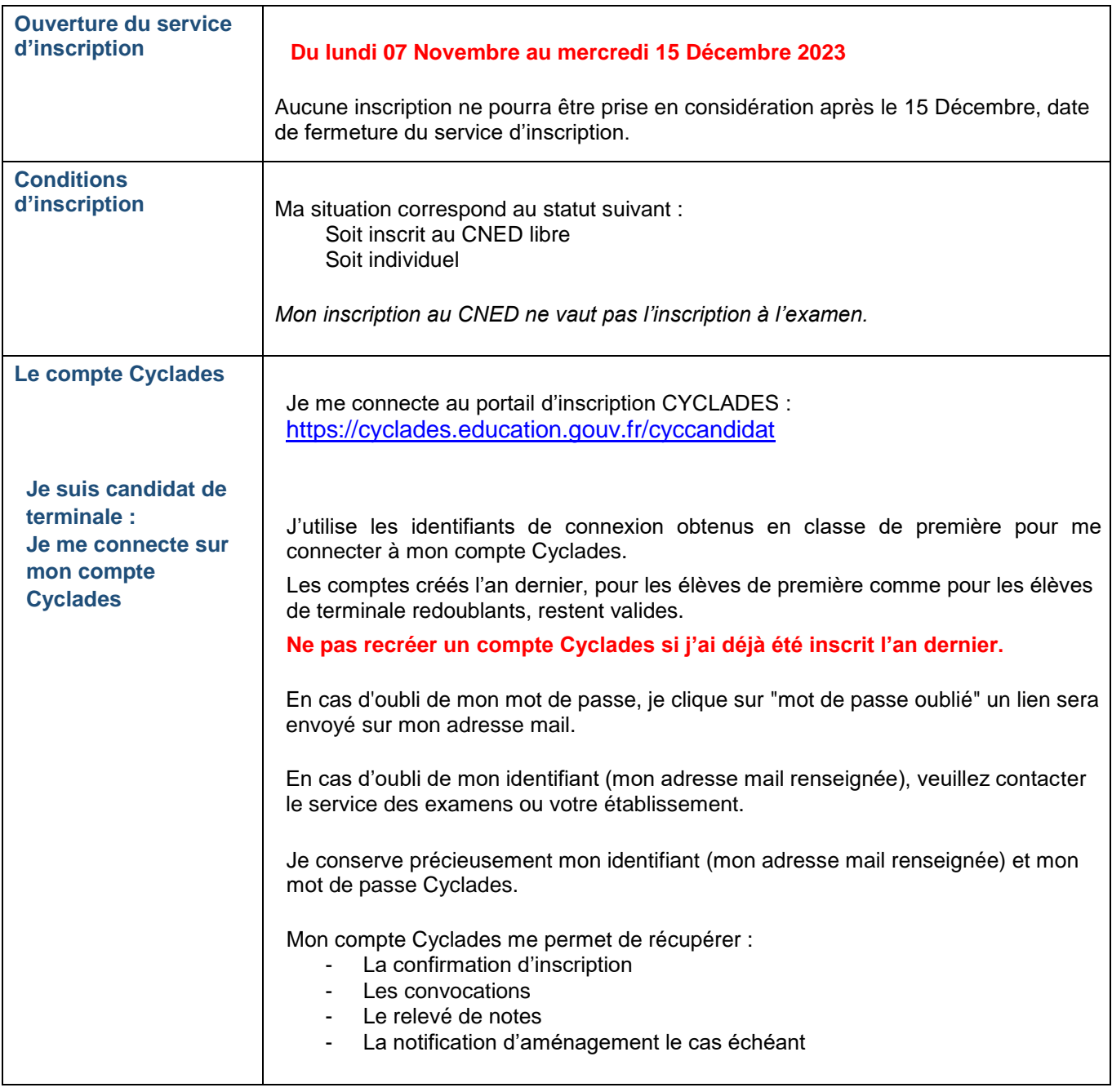

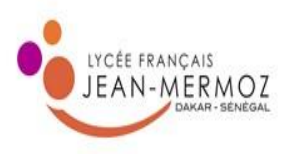

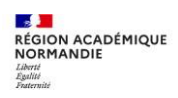

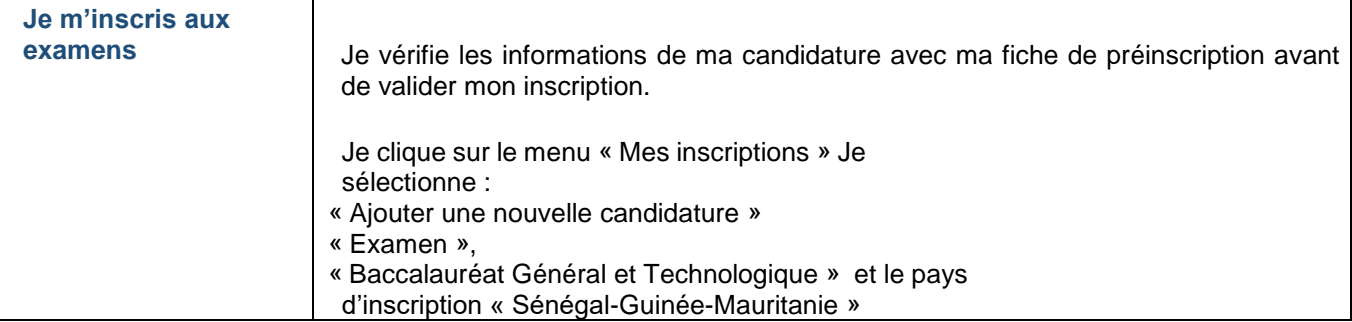

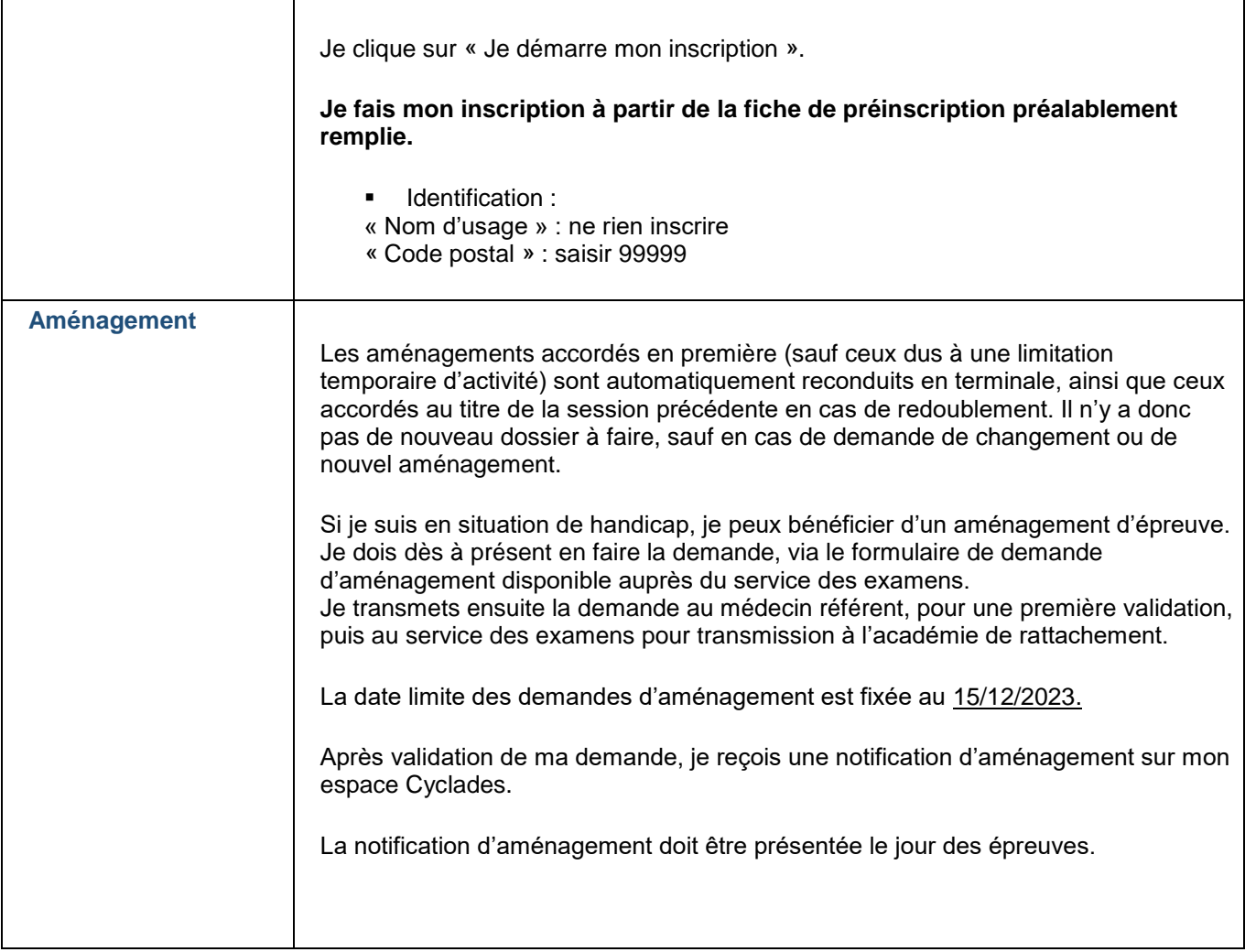

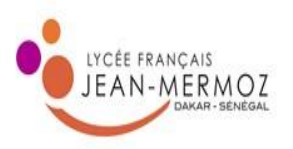

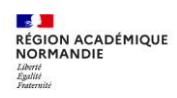

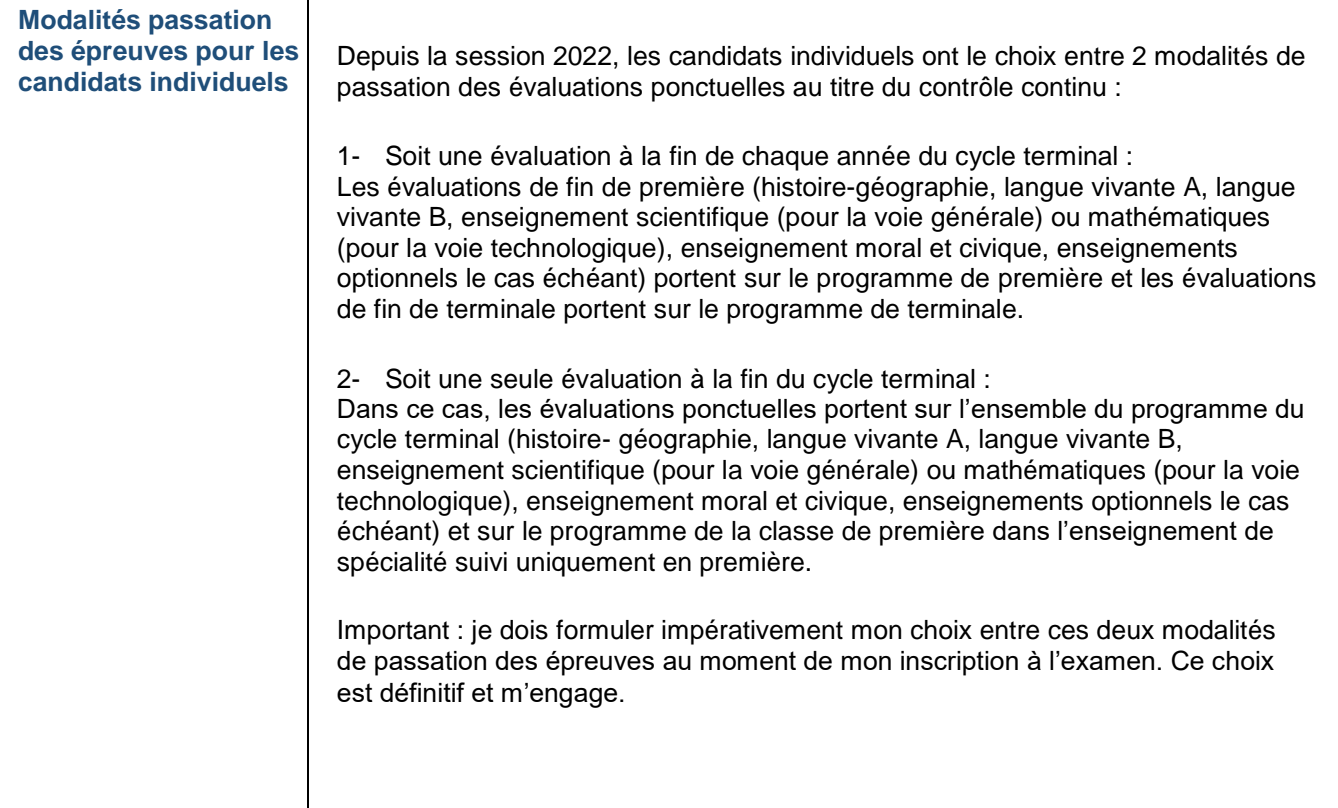

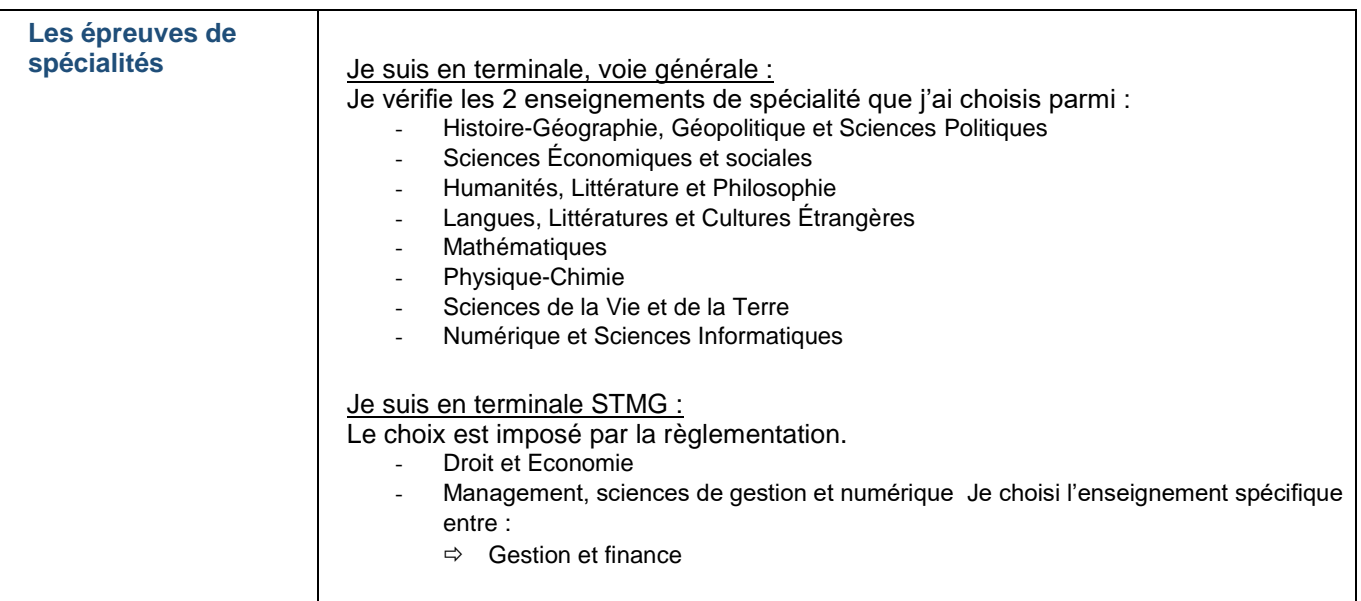

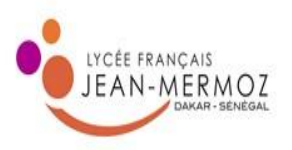

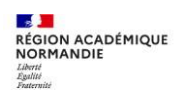

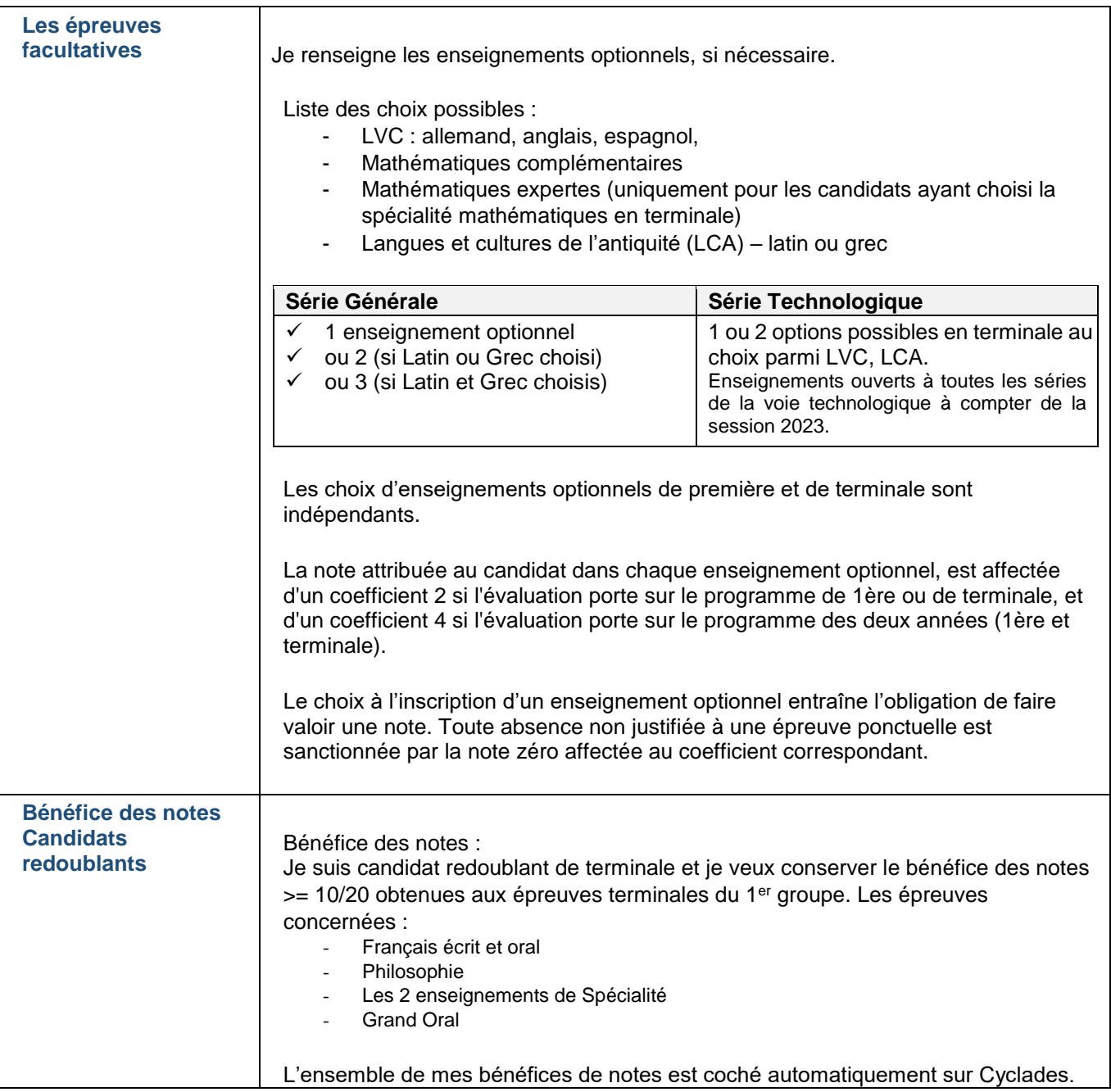

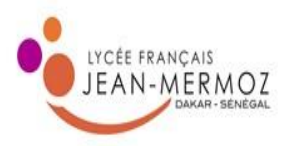

 $\mathbf l$ 

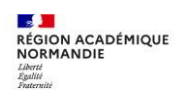

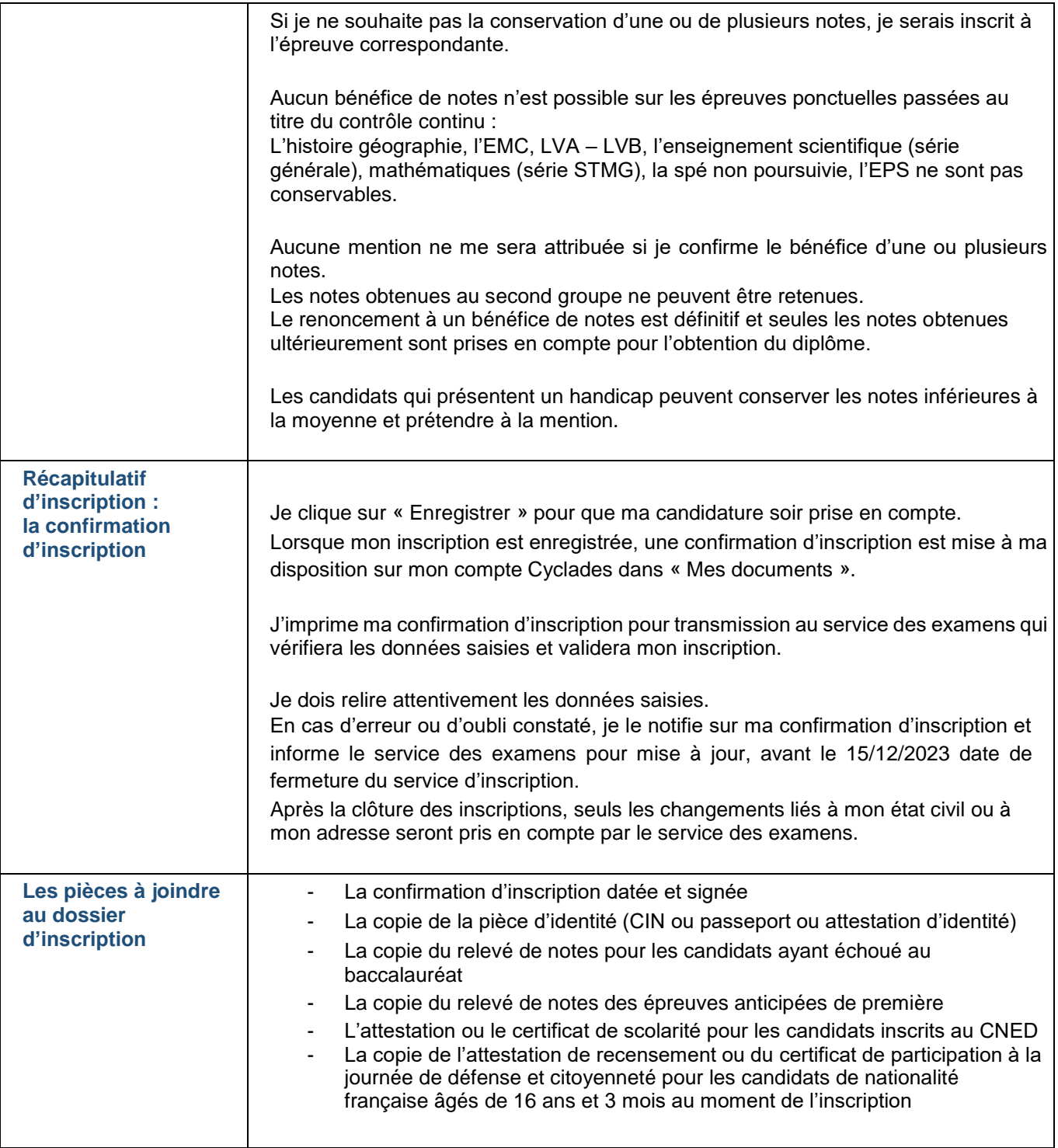

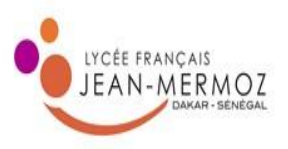

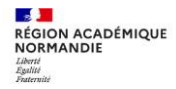

Le service coordonnateur des examens du lycée français Jean Mermoz de Dakar est à votre disposition pour toute question concernant votre inscription :

> **LYCEE FRANÇAIS JEAN MERMOZ** Route Ouakam 99 Impasse OKM 195 BP 3222 Dakar, Sénégal Tél.: 00 221 338 60 45 33 examens@lyceemermozdakar.org